# **1 LATEX Brüche**

Brüche gehören zu den Standard Anwendungen innerhalb der Mathematik, aber sie werden auch gelegentlich innerhalb von normalen Text verwendet.

## **1.1 Latex Bruch Mathematik**

Brüche werden mit dem Befehl \frac{Zähler}{Nenner} erstellt. Beispiele für Brüche 1 *a*  $\frac{1}{a}$ 1 *a b* \$\frac{1}{\frac{a}{b}}\$  $\frac{a}{b+c}$  + *d*  $a+\frac{b}{c+d}$ \$\frac{\frac{a}{b+c}+d}{a+\frac{b}{c+d}}\$ 1  $\frac{1}{a}$ \[ \frac{1}{a} \] 1 *a b*  $\left\{ \frac{1}{\frac{a}{b}} \right\}$  $\frac{a}{b+c} + d$  $a + \frac{b}{c+1}$ *c*+*d*  $\label{thm:2} $$ \[ \frac{\frac{a}{b+c}+d}{a+\frac{b}{c+d}} \]\ \$ 

### **1.1.1 Latex Bruch größer**

Um einen Bruch größer beziehungsweise auch kleiner darzustellen bieten sich die Befehl aus dem Paket *amsmath.sty* an.

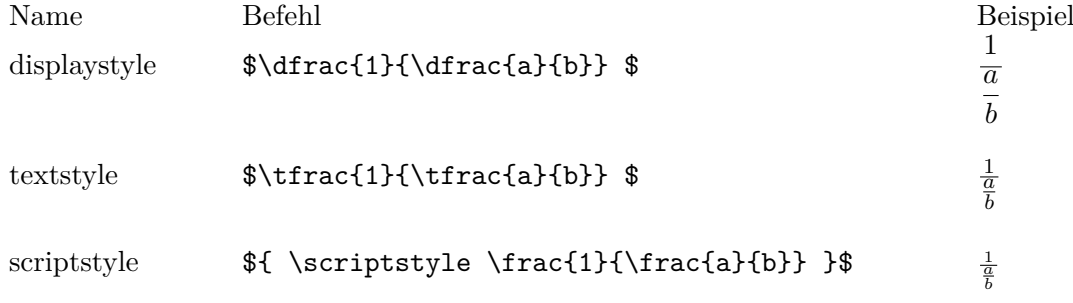

scriptscriptstyle \${ \scriptscriptstyle \frac{1}{\frac{a}{b}} }\$ <sup>1</sup>  $rac{1}{\underline{a}}$ *b* Für die zwei letztgenannten Größen scriptstyle und scriptscriptstyle stellt *amsmath.sty* keine abkürzenden Befehle zur Verfügung. Diese lassen sich aber recht einfach selbst erstellen.

\newcommand{\sfrac}{\genfrac{}{}{}2} \newcommand{\ssfrac}{\genfrac{}{}{}3} \$\sfrac{1}{\sfrac{a}{b}}\$ <sup>1</sup> *a b* \$\ssfrac{1}{\ssfrac{a}{b}}\$ <sup>1</sup> *a b*

#### **1.1.2 Latex Kettenbruch**

Normaler Kettenbruch in der \$ Umgebung: \$\frac{1}{1+\frac{1}{1+\frac{1}{1+\frac{1}{1 + \frac{1}{1 + x}}}}}\$ Ausgabe:  $\frac{1}{1+\frac{1}{1+\frac{1$ 

$$
+\frac{1}{1+\frac{1}{1+\frac{1}{1+x}}}
$$

Normaler Kettenbruch in einer displaymath Umgebung:

\[\frac{1}{1+\frac{1}{1+\frac{1}{1+\frac{1}{1+\frac{1}{1 + \frac{1}{1 + x}}}}}\]

Ausgabe:

$$
\frac{1}{1+\frac{1}{1+\frac{1}{1+\frac{1}{1+\frac{1}{1+x}}}}}
$$

Normaler Kettenbruch mit dem \cfrac Befehl aus *amsmath.sty*:

\$\cfrac{1}{1+\cfrac{1}{1+\cfrac{1}{1+\cfrac{1}{1 + \cfrac{1}{1 + x}}}}}\$ Ausgabe:

$$
\cfrac{1}{1 + \cfrac{1}{1 + \cfrac{1}{1 + \cfrac{1}{1 + \cfrac{1}{1 + x}}}}}
$$

\[\cfrac{1}{1+\cfrac{1}{1+\cfrac{1}{1+\cfrac{1}{1 + \cfrac{1}{1 + x}}}}}\] Ausgabe:

$$
\cfrac{1}{1+\cfrac{1}{1+\cfrac{1}{1+\cfrac{1}{1+\cfrac{1}{1+x}}}}}
$$

### **1.1.3 Latex Bruch ohne Bruchstrich**

Mit dem Befehl \substack{Zähler \\ Nenner} lässt sich ein Bruch ohne Bruchstrich darstellen.

 $\lambda$ substack{a\\b}\$  $\frac{a}{b}$ 

\[ \substack{a\\b} \]

*a b*

### **1.1.4 Klammer um Bruchstrich**

Wenn man Brüche klammern will, sollte man die \left und \right Variante verwenden.

Ohne left und right:

\$( \frac{a^{2}}{2} )\$

Ausgabe:  $\left(\frac{a^2}{2}\right)$  $\frac{i^2}{2})$ 

Mit left und right:

 $\left( \frac{a^{2}}{2} \right)$ 

Ausgabe:

 $\frac{a^2}{2}$  $\frac{i^2}{2}\right)$ 

# **1.2 Latex Bruch im Text**

Im Prinzip lässt sich ein Bruch, wie  $\frac{1}{2}$ , auch in normalem Text schreiben, zum Beispiel mit \$\tfrac{1}{2}\$.

Alternativ gibt es für ausgewählte Brüche auch eigene Befehle wie für ein Viertel:  $\texttt{}\$  und ein Halb:  $\texttt{}\$ 

### **1.3 Pakete zum Thema Brüche**

Das erste Paket *nicefrac.sty* dient der besseren Darstellung im Text. Das zweite Paket *cancel.sty* ermöglicht das Kürzen von Brüchen in LATEX.

#### **1.3.1 Paket nicefrac**

Nach der Einbindung des Paketes *nicefrac.sty* steht der Befehl \nicefrac{Zähler}{Nenner} zur Verfügung. Und der Beispielsatz sieht damit wesentlich hübscher aus, da der Bruch in der für Texte bekannten schrägen Weise geschrieben wird.

Im Prinzip lässt sich ein Bruch, wie 1*/*2, auch in normalem Text schreiben, zum Beispiel mit \$\nicefrac{1}{2}\$.

#### **1.3.2 cancel Paket**

Das Paket *cancel.sty* enthält u.a. die folgenden 4 Befehle zum Kürzen:

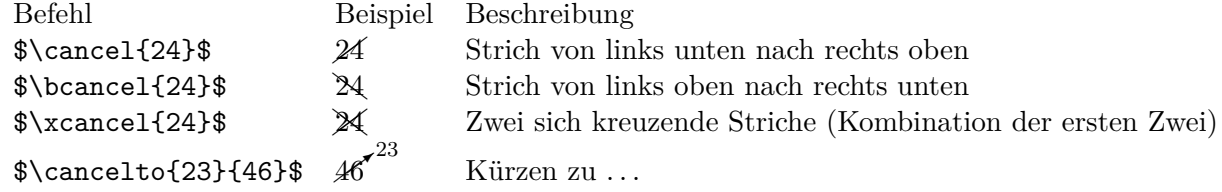

```
\frac{\canc{24}}{\canc{8}} = 3
```

```
\frac{\canc{24}}{\bcanc{8}} = 3
```

```
$ \frac{\xcancel{24}}{\bc{8}} = 3
```

```
\frac{\canc{1}{46}}{\cancelto{4}{8}} = \frac{23}{4}
```
Ausgabe:  $\cancel{24}$ 

 $\frac{24}{8}$  = 3 <u>54</u>  $\frac{M}{8} = 3$ ≱∢  $\frac{24}{8} = 3$  $46^{23}$  $\overline{\cancel{s}}^4$ 8  $=\frac{23}{4}$ 4

Die ersten drei Befehl funktionieren auch mit Text:

```
\cancel{Text} \\
\bcancel{Text} \setminus\xcancel{Text} \\
Ausgabe:
TextText.
Test
```
Die Darstellung des Cancel to Befehls lässt sich noch ein bisschen von Hand verbessern:  $\frac{46}{8}$  =  $\frac{23}{4}$  $\frac{16}{8}=\frac{23}{4}$  $rac{23}{4}$  anstatt  $\frac{46}{4}^{\frac{23}{4}}$  $\overline{\cancel{s}}^4$ 8  $=\frac{23}{4}$ 4

Dazu wird der Befehl cancelto leicht abgewandelt:

```
\newcommand{\bcancelto}[2]{\rotatebox[origin=c]{180}
{$\cancelto{\rotatebox[origin=c]{180}{\scriptsize #1}}{#2}$}}
```
Hinweis: rotatebox benötigt das Paket *graphicx.sty* und innerhalb des Befehles gibt es auch keinen Zeilenbruch, der ist hier nur der Darstellung geschuldet.

 $\{ \frac{\cancelto{23}{46}}{\bcancelto{4}{8}} = \frac{23}{4}$ \text{ anstatt } \frac{\cancelto{23}{46}}{\cancelto{4}{8}} = \frac{23}{4} \]

$$
\frac{46}{\cancel{2}}^{23} = \frac{23}{4} \text{ anstatt } \frac{46}{\cancel{3}}^{23} = \frac{23}{4}
$$

Quelle:<http://www.namsu.de/Extra/befehle/Bruch.html> Mit freundlicher Unterstüzung von: [www.möbel-zeit.com](http://www.xn--mbel-zeit-07a.com)